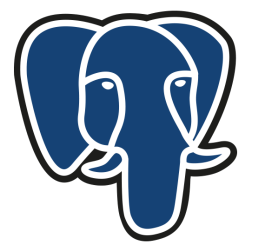

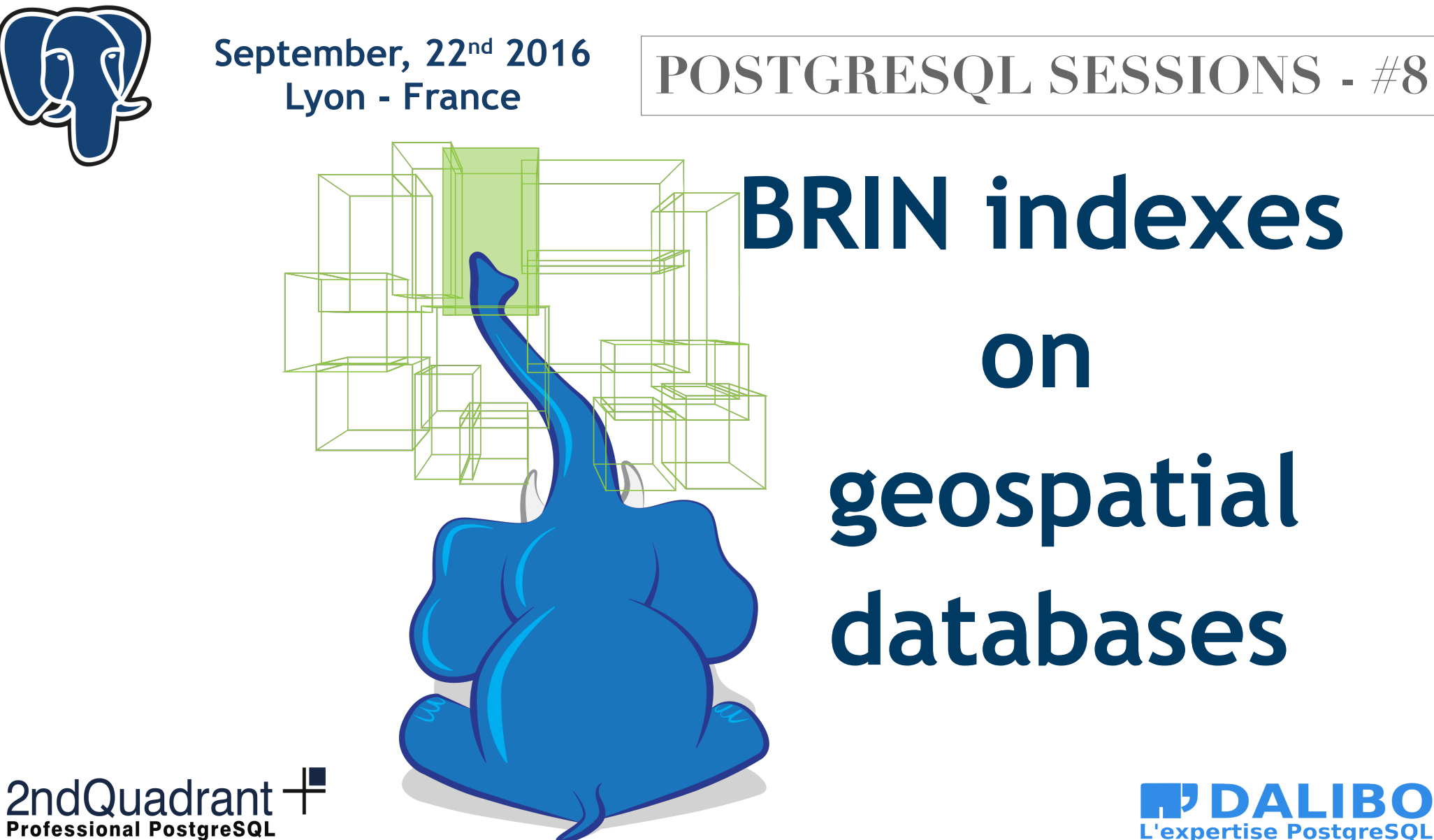

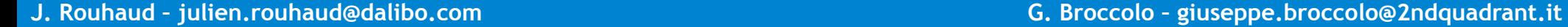

# **Who we are?**

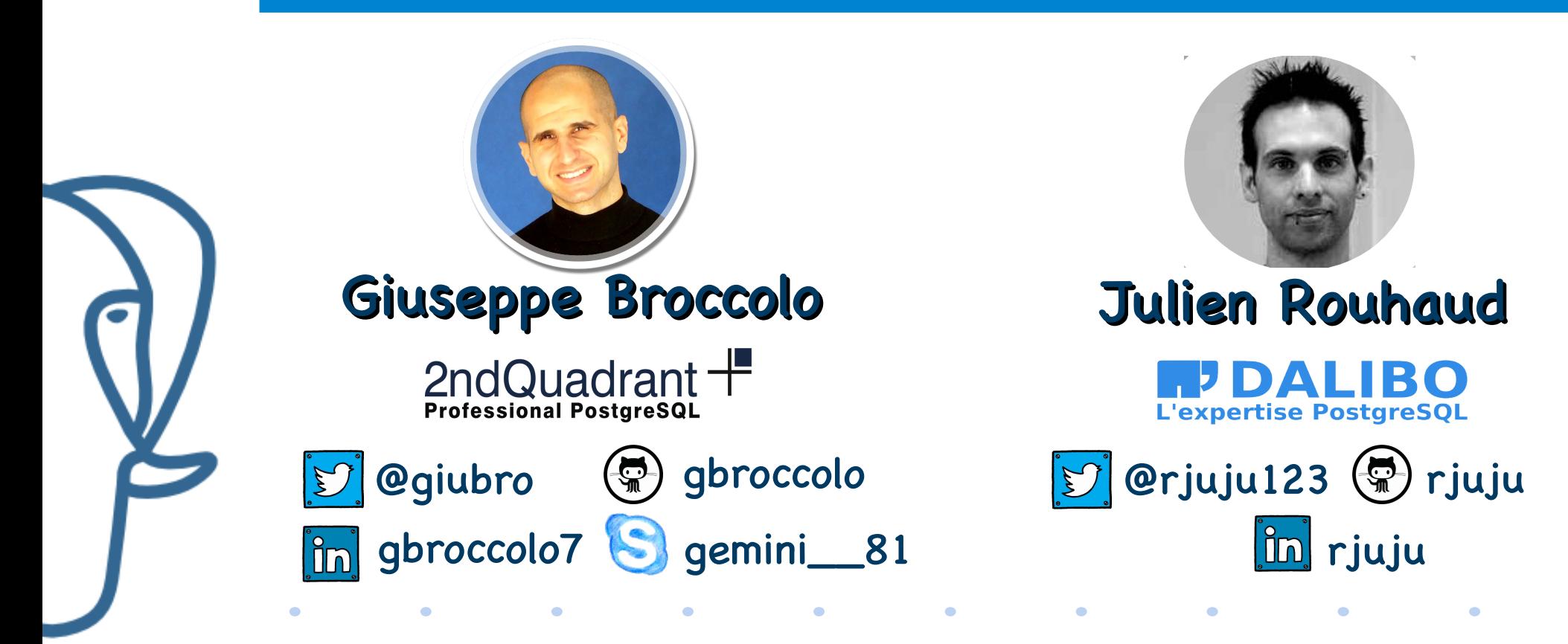

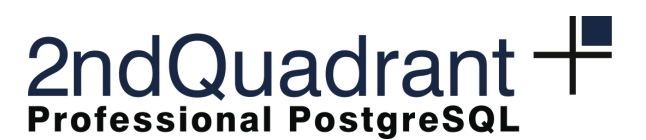

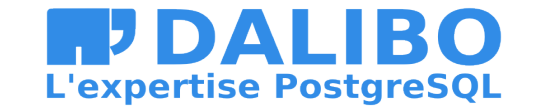

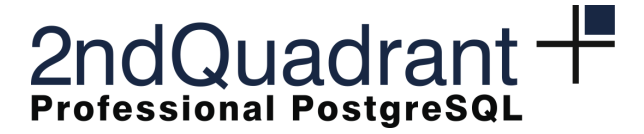

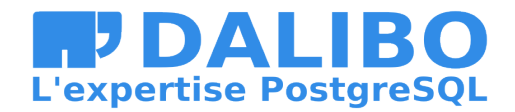

# **PostgreSQL index type**

- Aka **Access Methods**
- Can add user defined new access methods
	- Fully supported since 9.6 (thanks to postgrespro)
		- CREATE ACCESS METHOD (avoir catalog update)

 $\bullet$ 

- Generic WAL interface (crash safe)
- Some external access methods available
	- Bloom (postgrespro)
	- RUM (postgrespro)

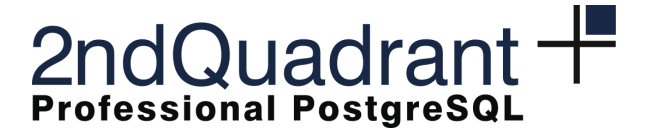

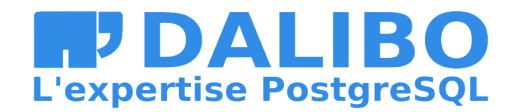

#### **Btree**

- Most famous access method
- Balanced tree
- Keys are sorted
- Only handle "standard" operators  $(=, <, <, >, >=)$

 $\bullet$ 

 $\bullet$ 

 $\bullet$ 

Index and Index Only Scan

 $\bullet$ 

• Unique constraints

 $\bullet$ 

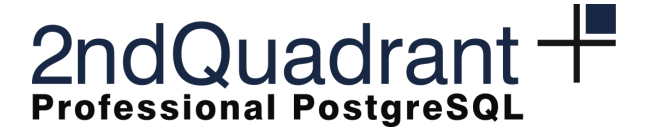

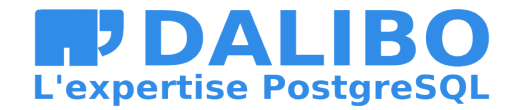

# **Extend native access methods**

- Access method use operator classes (opclass)
	- **CREATE INDEX idx\_name USING method ON tbl (col opclass\_name);**

- **Define** 
	- operators for the needed types
	- support functions depending on the access method
- Can be extended by third part extensions

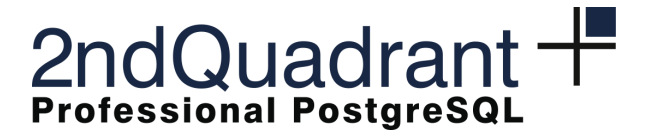

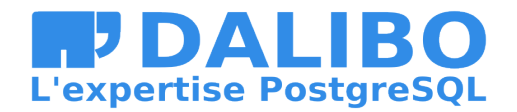

## **BRIN - Overview**

- Block Range Index
	- S. Riggs, Á Herrera, H. Linnakangas in 9.5
- "Summarized" index
	- Split the table in **ranges**
		- A range is a set of pages (blocks)
		- By default 128 pages
		- Overloaded with the pages per range parameter
	- Really small index, faster to create

**CREATE INDEX ON table USING BRIN (col) WITH (pages\_per\_range = 64)**

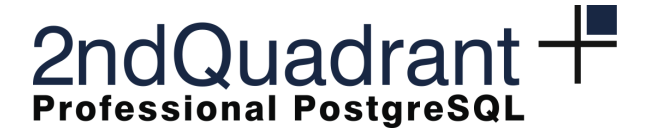

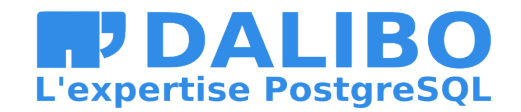

## **BRIN – How data are stored**

- For each **range**, computes a summary of the blocks
- Two kind of opclass:
	- **minmax** : for numerical values. Key values are added follwing sorting criteria + sorting operators
	- **inclusion** : for more exotic data. Key values are added following inclusion criteria + inclusion operators
- **Extensibility** 
	- Provide support functions + operator

**http://www.postgresql.org/docs/9.5/static/brin-extensibility.html**

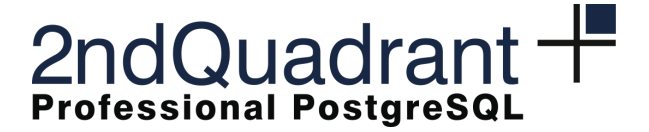

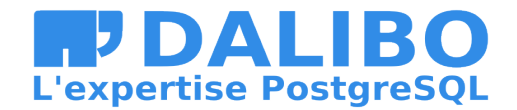

#### **BRIN – internal overview**

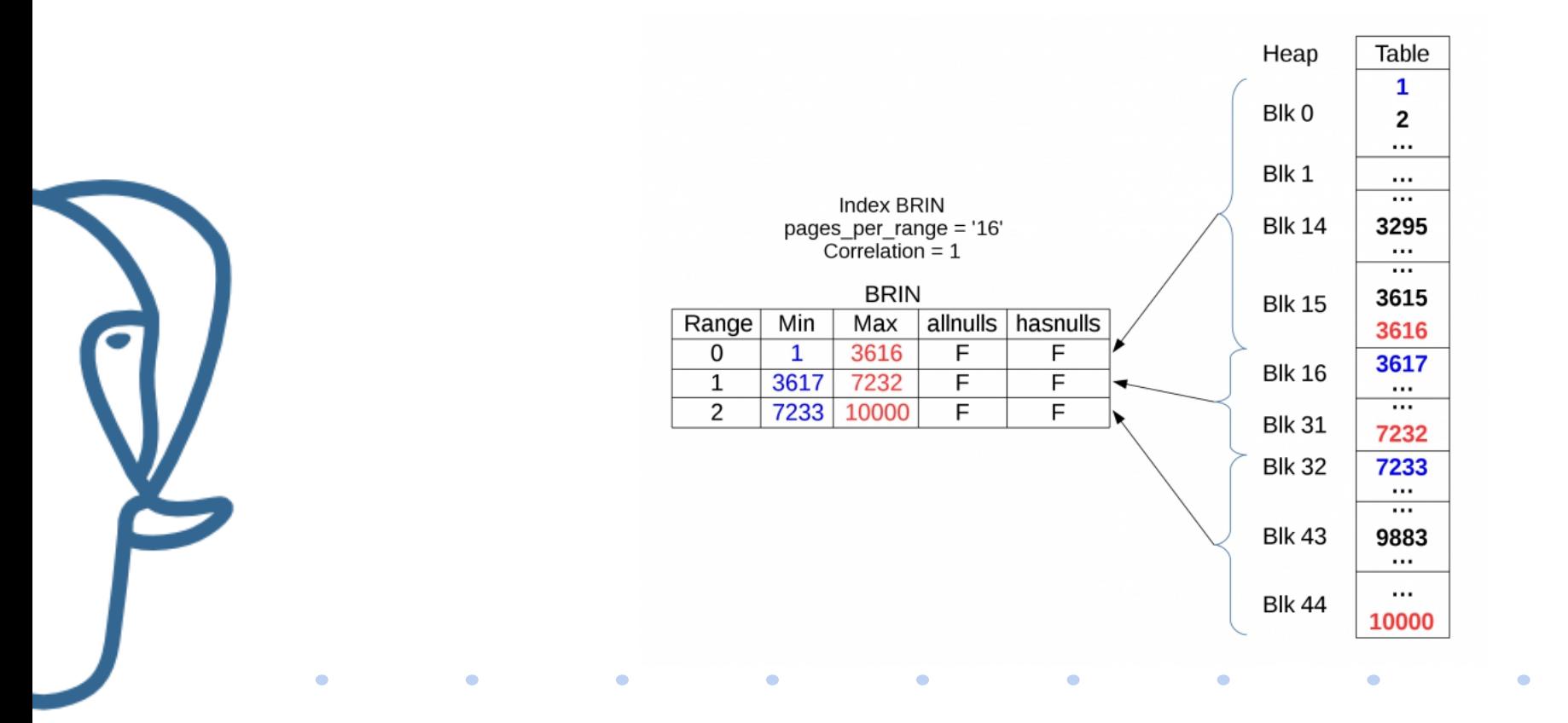

**J. Rouhaud – julien.rouhaud@dalibo.com G. Broccolo – giuseppe.broccolo@2ndquadrant.it**

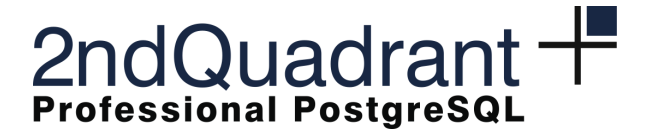

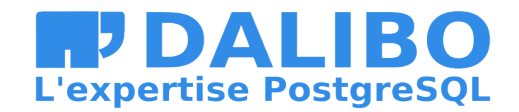

# **BRIN – Search the index**

- Finding the matching rows
	- Scan the whole index for potentially matching ranges
	- Scan and recheck all these table blocks to keep only matching rows
- Can be seen as partial/enhanced sequential scan
	- Requires that rows are well distributed to avoid scanning too much table blocks

 $\bullet$ 

– Useless on random data

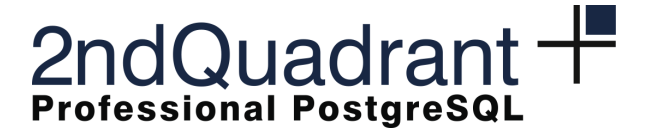

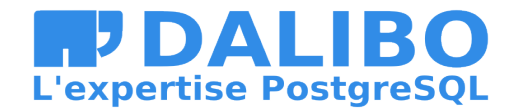

# **BRIN - tips**

- Tuning **pages\_per\_range**
	- Bigger value
	- Smaller index
	- More false positive
	- More table blocks to recheck
- Need to be tuned depending on queries

 $\bullet$ 

– Less selective queries can usually afford bigger **pages\_per\_range**

 $\bullet$ 

 $\bullet$ 

 $\bullet$ 

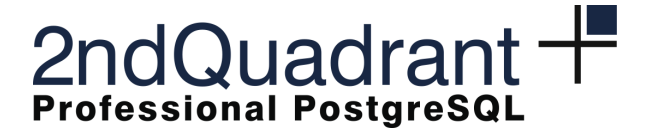

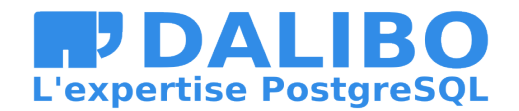

# **BRIN – More tips**

- New blocks (not in existing ranges) are not summarized
	- Perform **VACUUM**
	- Or call **brin\_summarize\_new\_value()**
- Brin will never "shrinks" summarized data
	- If you update / delete boundary data, need to **REINDEX**

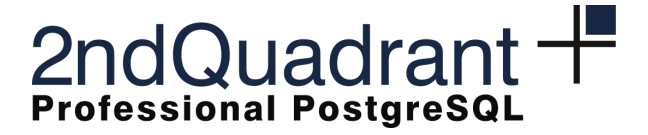

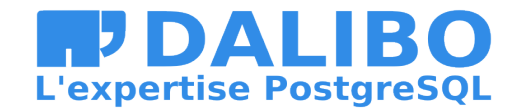

# **BRIN for PostGIS**

- Original idea and POC by Giuseppe Broccolo
- C implementation and debugging in OSGEO Code Sprint in Paris

- Bug in PostGIS fixed
- Thanks a lot to Ronan Dunklau
- Code cleanup and some improvements since
- Committed in PostGIS repo on July, 31st (**2b3c01b**)

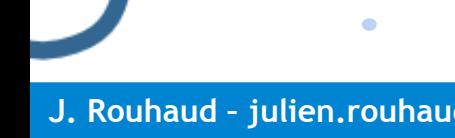

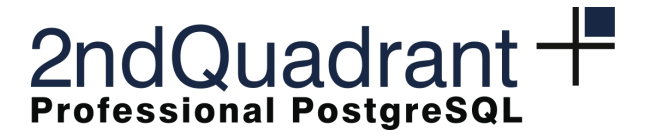

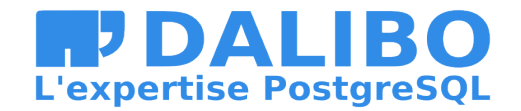

# **BRIN for PostGIS - 2**

- Use PostGIS infrastructure for storing bounding box
	- Some helper functions and casts added
- 3 opclass
	- 2D (default), 3D, 4D **geometry**
	- geography
	- **box2d/box3d** (cross-operators defined in the opfamily)

 $\bullet$  and  $\bullet$ 

 $\bullet$ 

- Storage datatype: float-precision (same as GiST)
	- gidx (3D, 4D **geometry**)
	- box2df (2D **geometry**, **geography**)

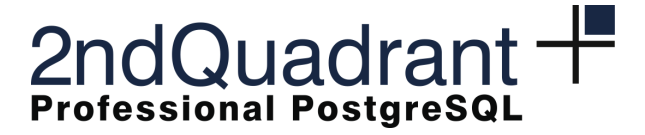

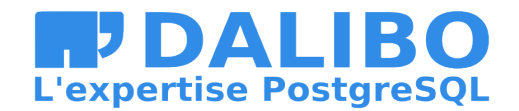

# **BRIN for PostGIS - 3**

- Use BRIN inclusion infrastructure
	- **brin\_inclusion\_add\_value()** has been redefined
	- Inclusion infrastructure doesn't handle different datatype

- Redefining it allow some optimizations
- Operators: &&, @, ~ (2D), &&& (3D, 4D)
- No kNN support, since BRIN doesn't handle kNN

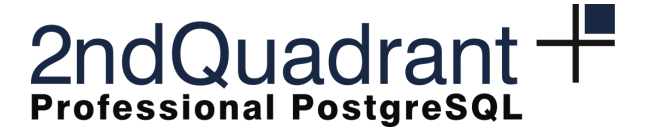

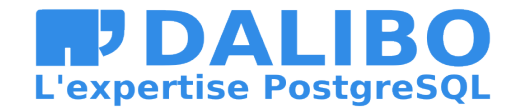

#### **BRIN for PostGIS – What's next?**

- Handle more operators for 3D and 4D (with SFCGAL lib)
- kNN? Would require new infrastructure in PostgreSQL

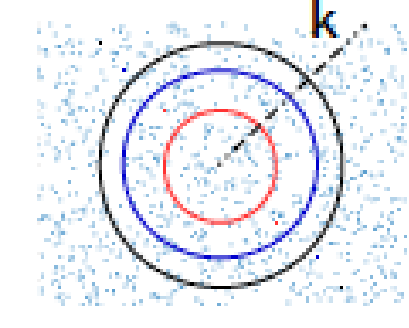

ORDER BY geoms <-> point тлитт и

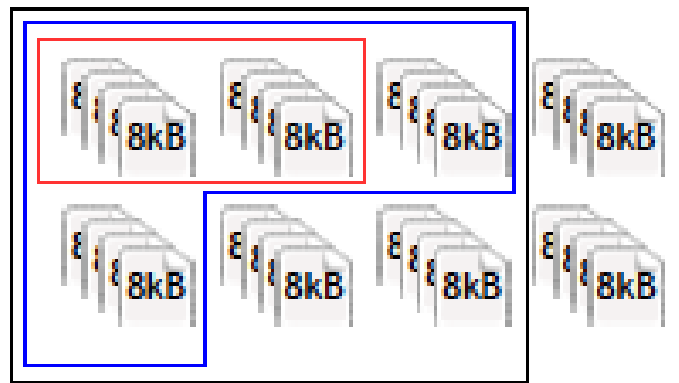

get blocks gradually included within the k parameter, as already made in GiST with single tuples

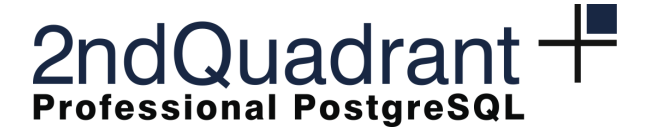

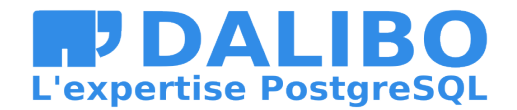

# **Benchmarks:**

• OSM data

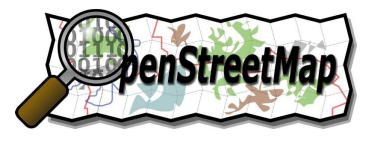

 $\bullet$ 

– Speed up searches of lines intersercting the buffer of a set of points

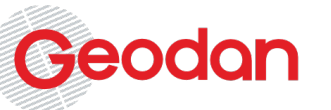

 $\bullet$ 

- LiDAR dataset
	- Speed up searches of 3D points with X, Y coordinates included inside a 2D polygon

 $\bullet$ 

 $\bullet$ 

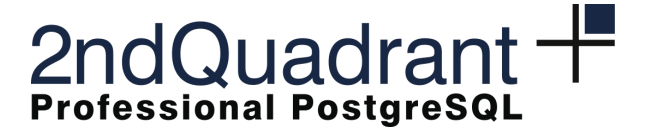

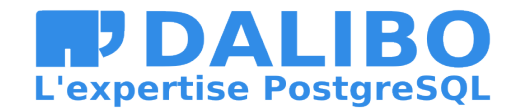

# **Earthquakes in the USA in 2016**

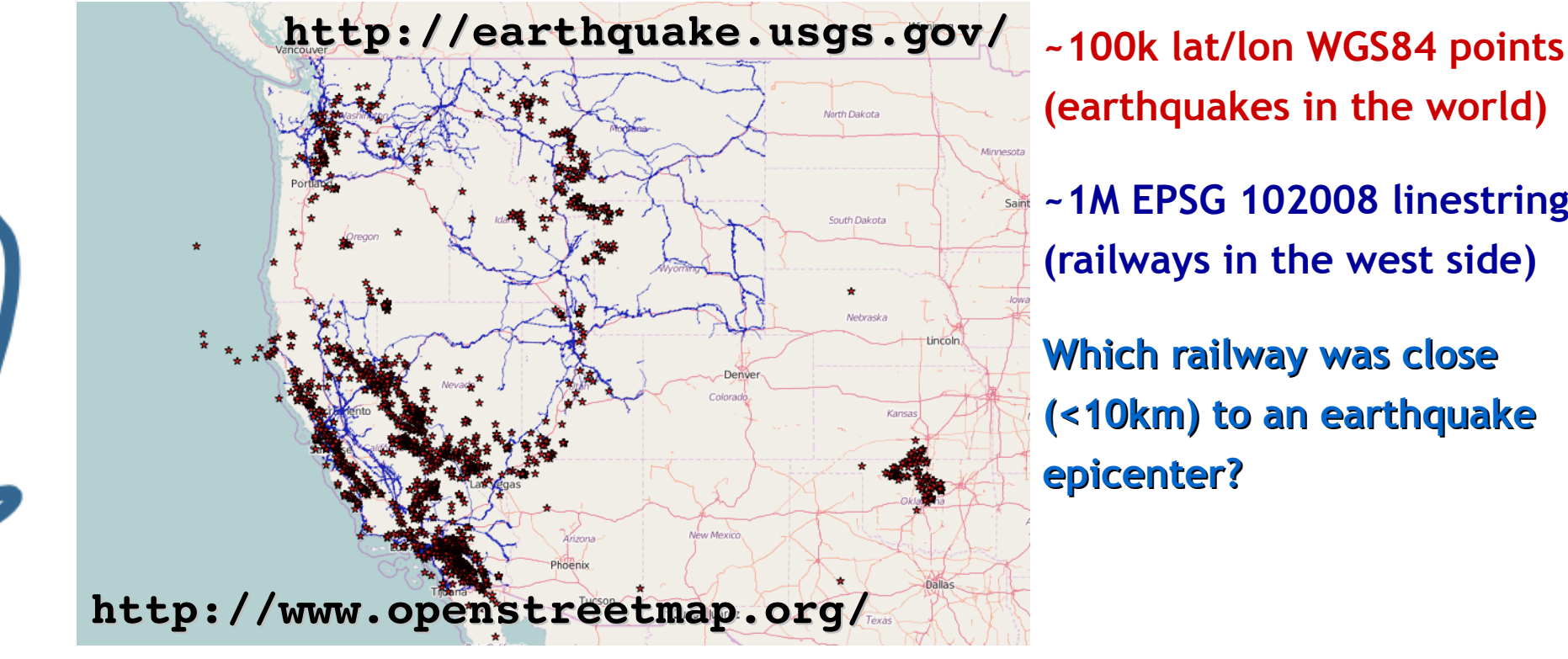

**(earthquakes in the world)**

**~1M EPSG 102008 linestrings (railways in the west side)**

**Which railway was close (<10km) to an earthquake epicenter?**

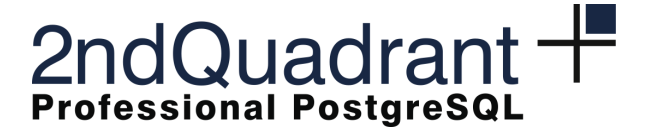

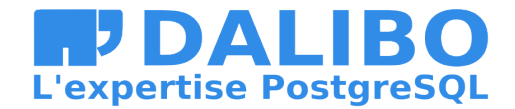

# **Earthquakes in the USA in 2016**

- =# CREATE INDEX idx\_rl\_gist ON westrailways USING gist
- -# (ST Buffer(GEOGRAPHY(ST Transform(geom), 4326), 10000));
- =# CREATE INDEX idx eq brin ON worldearthquakes USING gist (coord);
- =# CREATE INDEX idx\_rl\_brin ON westrailways USING brin
- -# (ST Buffer(GEOGRAPHY(ST Trasform(geom), 4326), 10000))
- -# WITH (pages per range=10);

 $\bullet$ 

=# CREATE INDEX idx\_eq\_brin ON worldearthquakes USING brin (coord)  $-#$  WITH (pages per range=10);

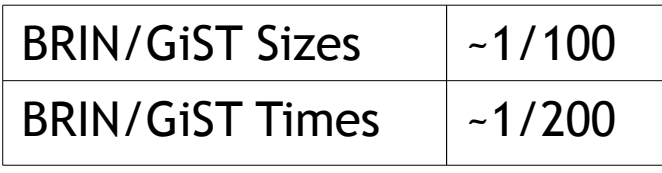

**BRIN**

**GiST**

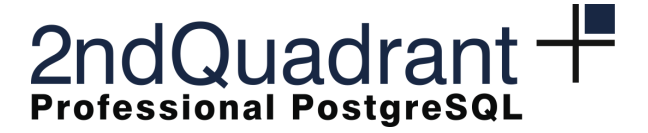

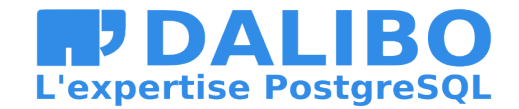

# **Earthquakes in the USA in 2016**

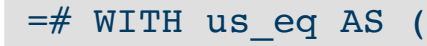

- -# SELECT coord FROM world
- -# WHERE coord && 'BOX2D(-126.90 49.73, -65.83 24.73)'::box2d
- $-\#$  ) SELECT \* FROM railways r, us eq u

 $\bullet$ 

-# WHERE ST Buffer(GEOGRAPHY(ST Transform(geom), 4326), 10000) && u.coord;

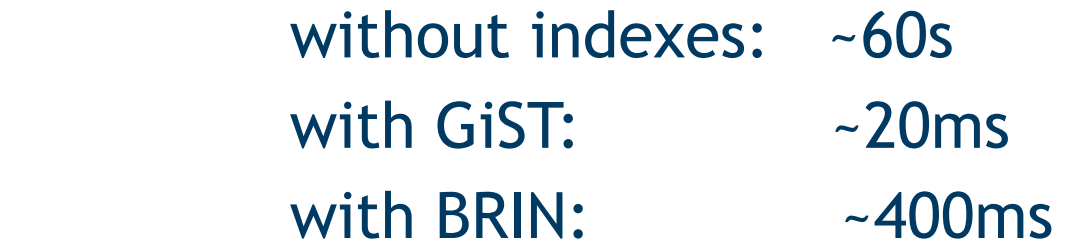

BRIN: 20X slower than GiST – 150X faster than full scan

 $\bullet$  . The state of the state  $\bullet$ 

 $\bullet$  . The set of  $\bullet$ 

**J. Rouhaud – julien.rouhaud@dalibo.com G. Broccolo – giuseppe.broccolo@2ndquadrant.it**

 $\bullet$ 

 $\bullet$ 

 $\bullet$  and  $\bullet$  and  $\bullet$ 

# **Relational approach to LiDAR data with PG**

**http://www.slideshare.net/GiuseppeBroccolo/gbroccolo-foss4-geugeodbindex**

- PostgreSQL9.3 + **pg\_pointcloud** + PostGIS
	- GiST indexing in PostGIS, achieved performances:
		- RAM 16GB, 1 billion of points (~80GB)
		- index size  $\sim$  O(table size)
		- Index was used:
			- up to  $\sim$ 300M points in bbox inclusion searches
			- up to ~10M points in kNN searches

LiDAR size:  $\sim O(10^9 \div 10^{11}) \rightarrow$  few % can be properly indexed!

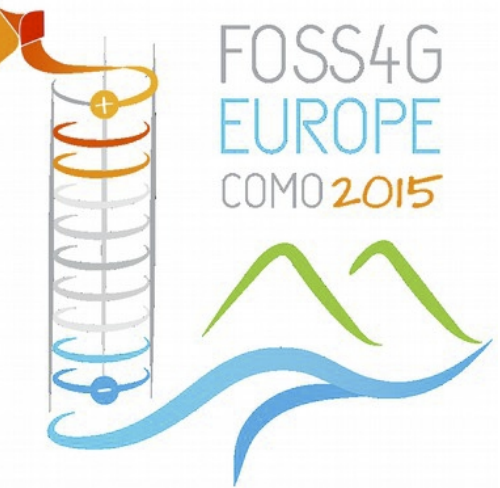

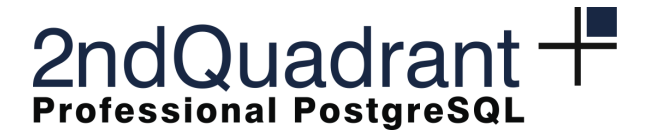

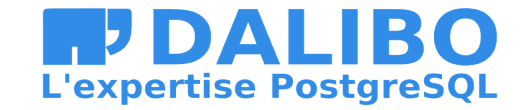

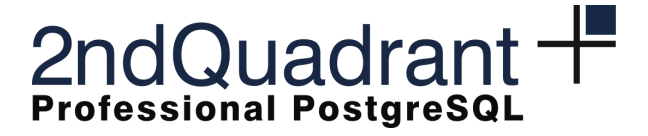

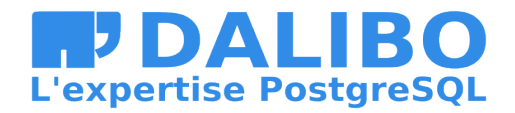

(thanks to Tom Van Tilburg)

## **The LiDAR dataset: the ahn2 project**

- 3D point cloud, coverage: almost the whole Netherlands
	- EPSG:  $28992$ ,  $-8$  points/m<sup>2</sup>
- **1.6TB, ~250G points in ~560M patches (compression: ~10x)**
	- **.las** files imported through PDAL driver **filter.chipper**
- available RAM: **16GB**
- Database based on **pg\_pointcloud** extension
	- the point structure:

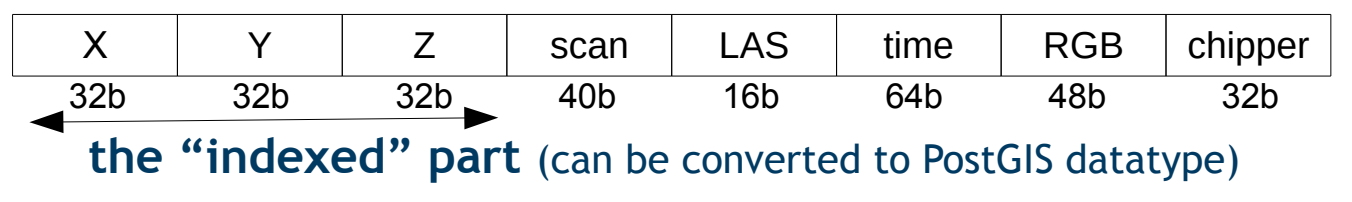

Geodan

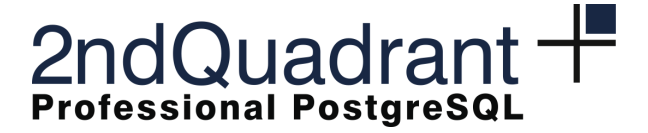

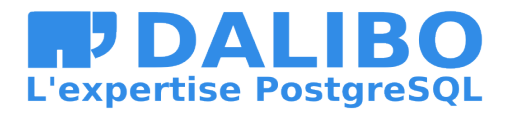

#### **Typical searches on ahn2 - x3d\_viewer**

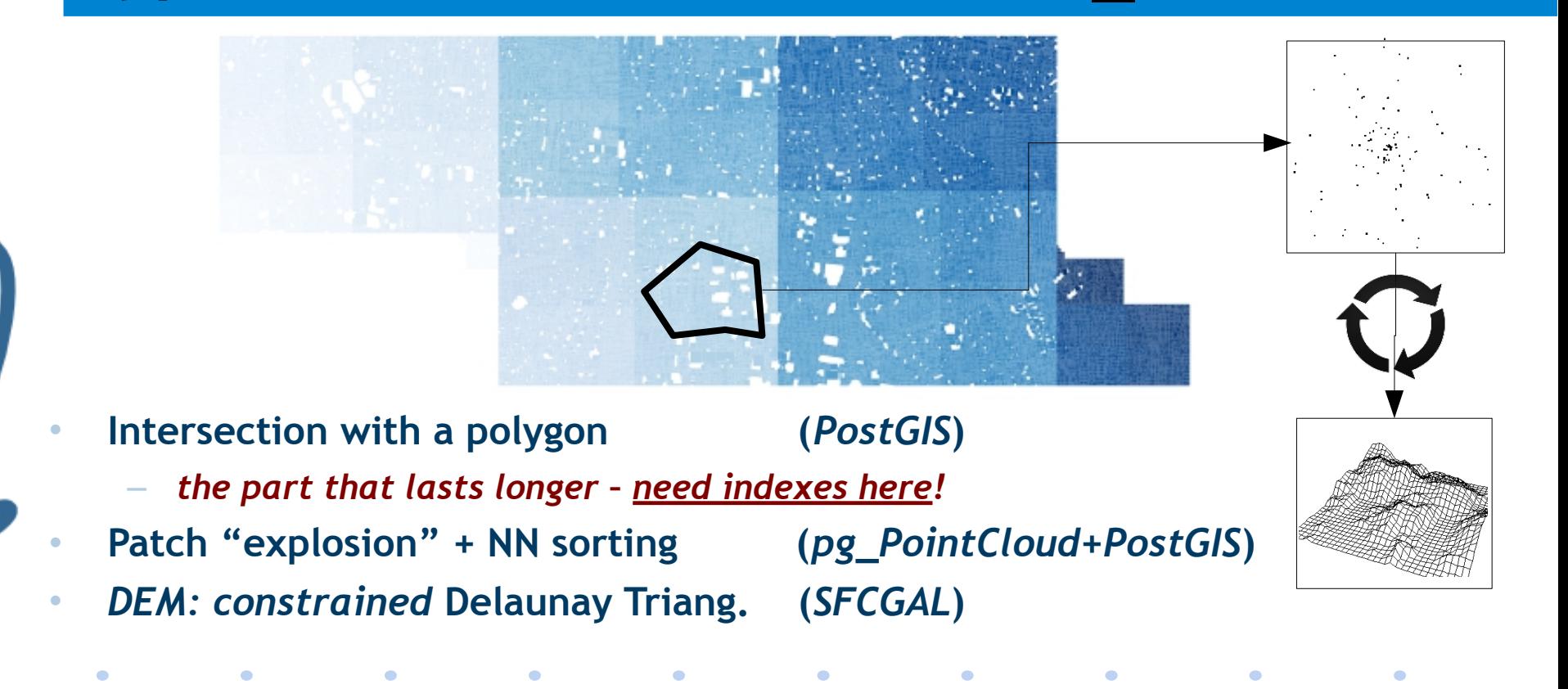

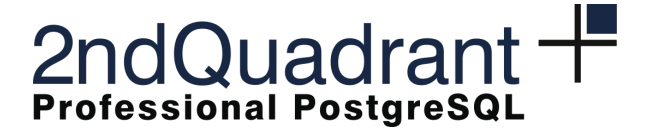

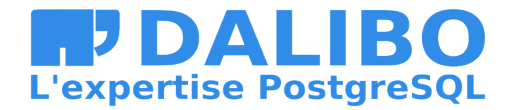

# **All in the DB & just with one query!**

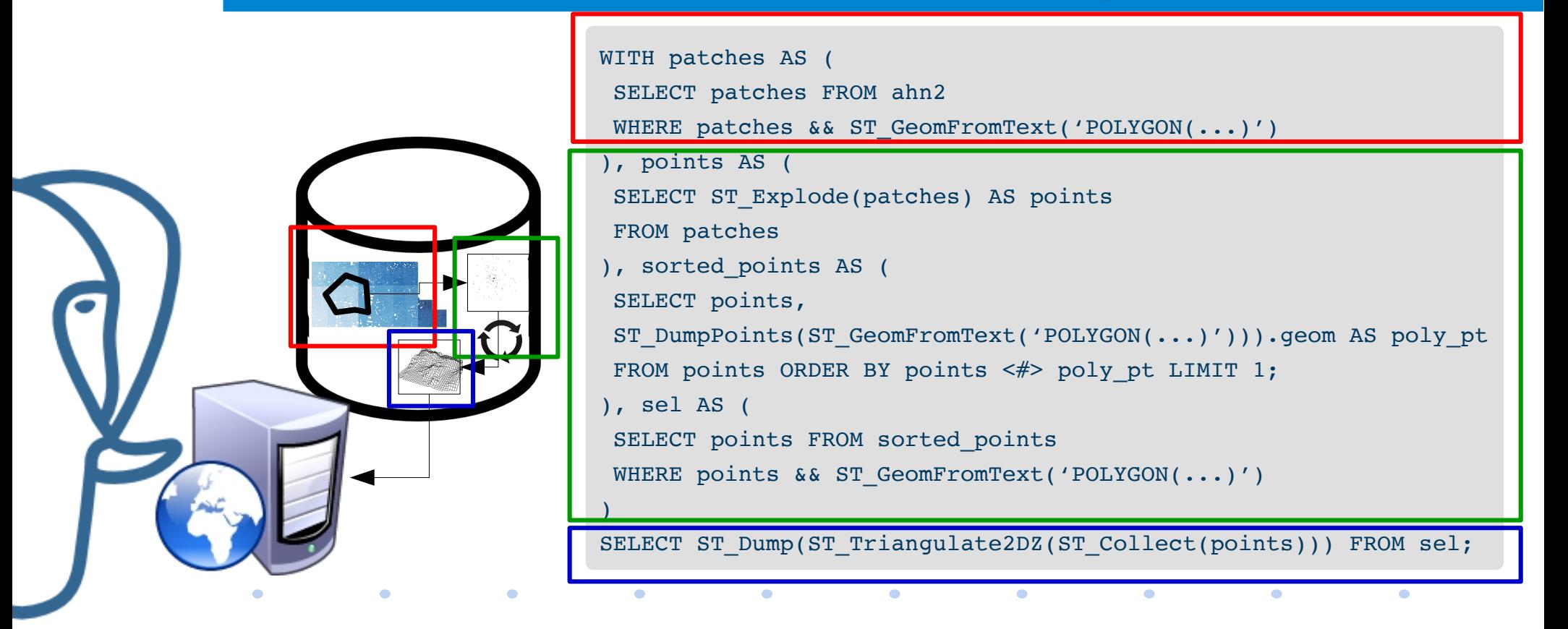

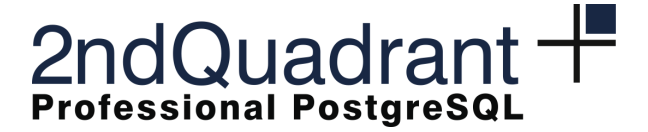

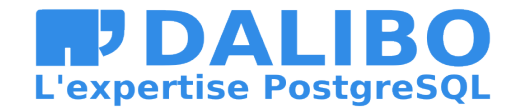

**searches based on GiST**

### **patches && polygons - GiST performance**

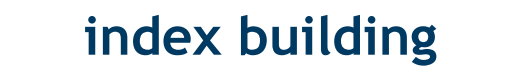

 $\bullet$ 

 $\bullet$ 

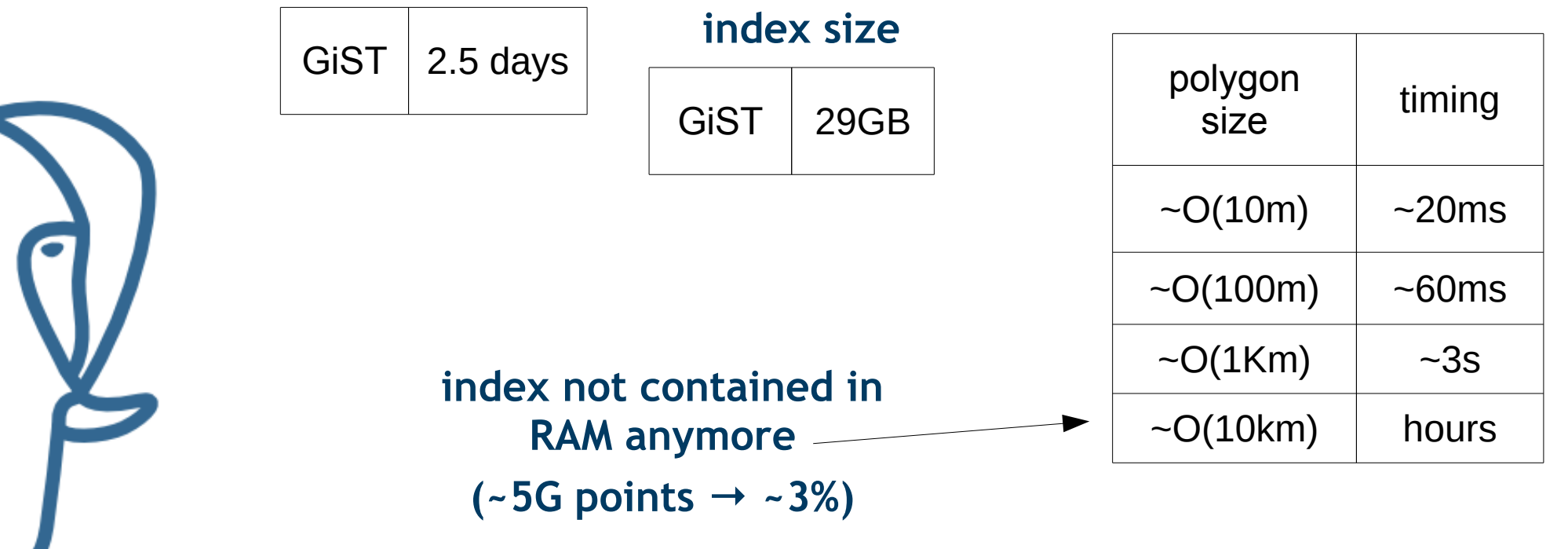

 $\bullet$ 

 $\bullet$ 

 $\bullet$ 

 $\bullet$ 

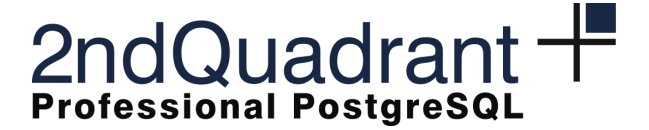

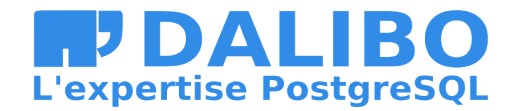

# **patches && polygons - BRIN performance**

 $\bullet$ 

 $\bullet$ 

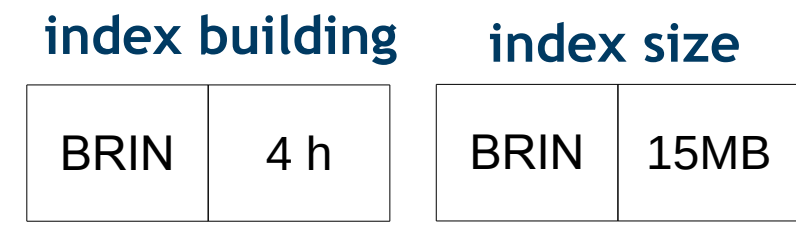

#### **searches based on BRIN**

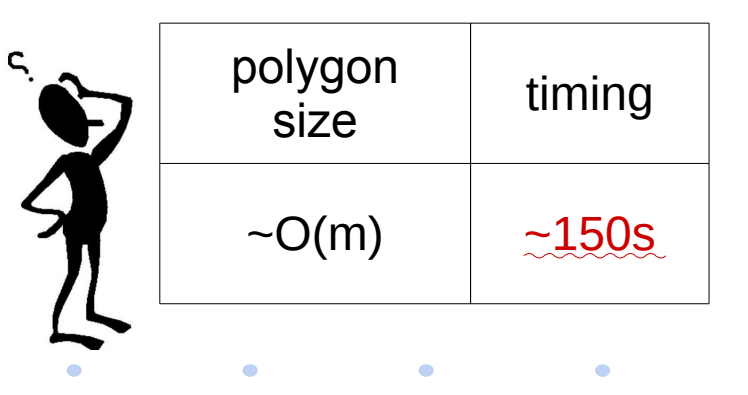

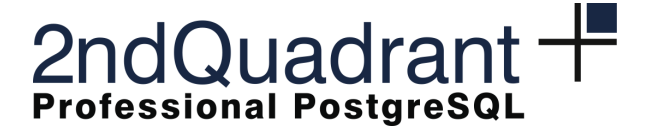

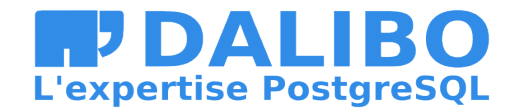

# **patches && polygons - BRIN performance**

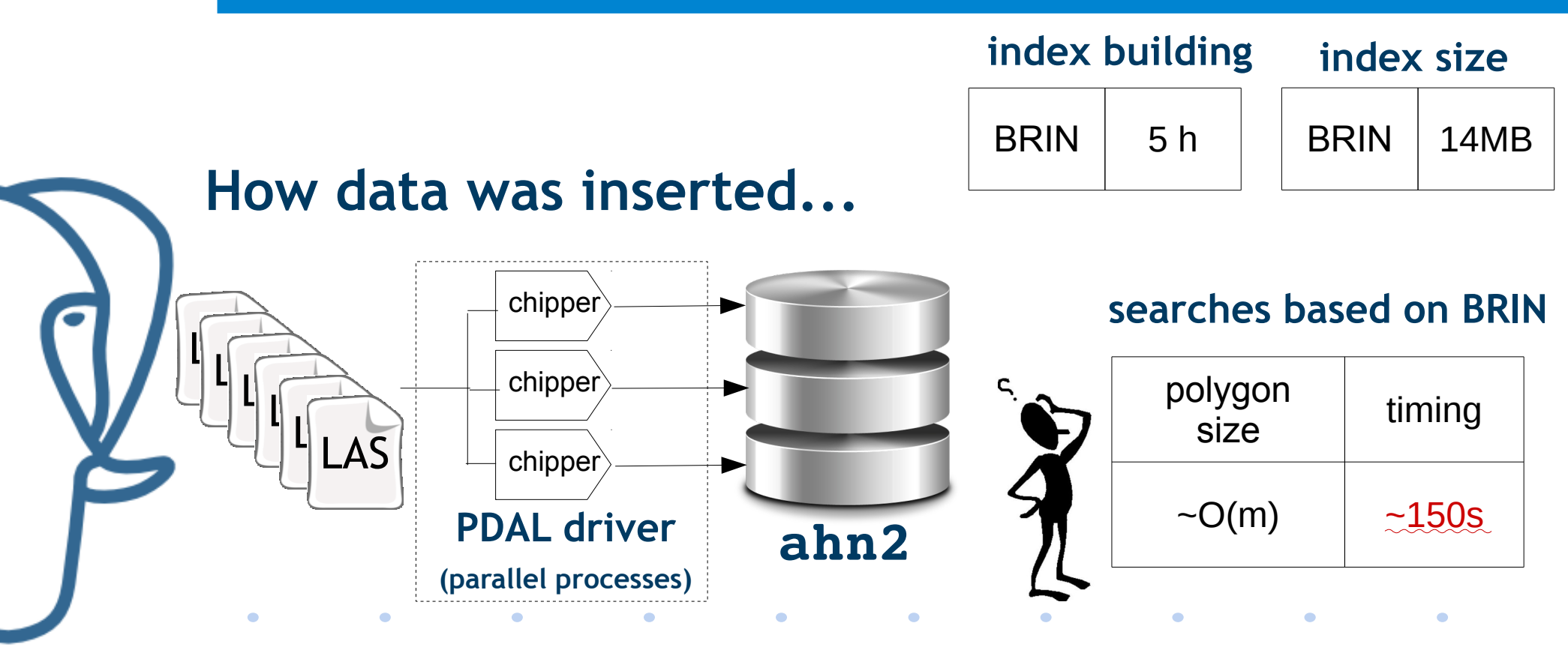

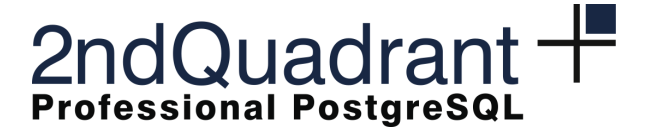

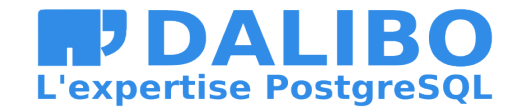

# **Spatial sorting of a LiDAR dataset**

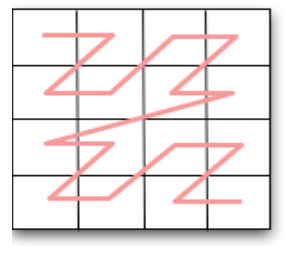

#### **Morton order [http://geohash.org/]**

 CREATE INDEX patch\_geohash ON ahn2 USING btree (ST GeoHash(ST Transform(Geometry(patch), 4326), 20));

CLUSTER ahn2 USING patch\_geohash;

#### **Need more than 2X table size free space**

*Committee Committee States and States* 

 $\bullet$  . The set of  $\bullet$ 

 $\bullet$  . <br> <br> <br> <br> <br> <br> <br>

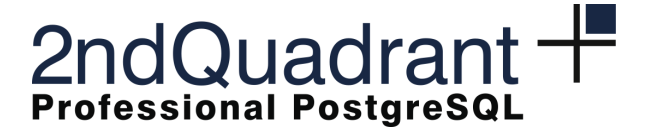

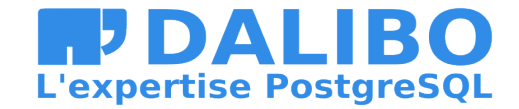

# **Spatial sorting of a LiDAR dataset**

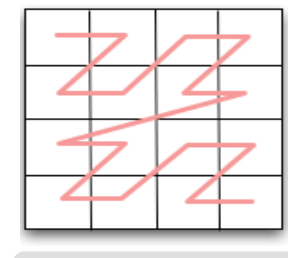

#### **Morton order [http://geohash.org/]**

 CREATE TABLE ahn2\_sorted AS SELECT \* FROM ahn2 ORDER BY ST GeoHash(ST Transform(Geometry(patch), 4326), 10) COLLATE "C";

 $\bullet$ 

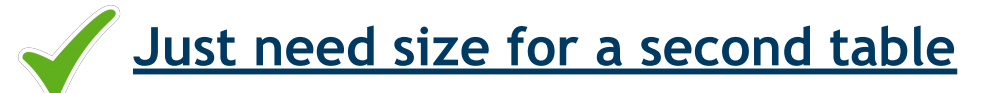

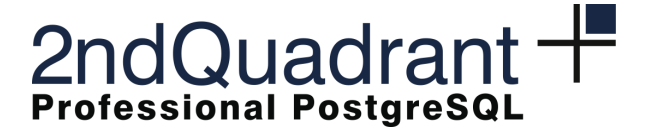

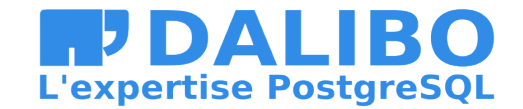

# **Spatial sorting of a LiDAR dataset**

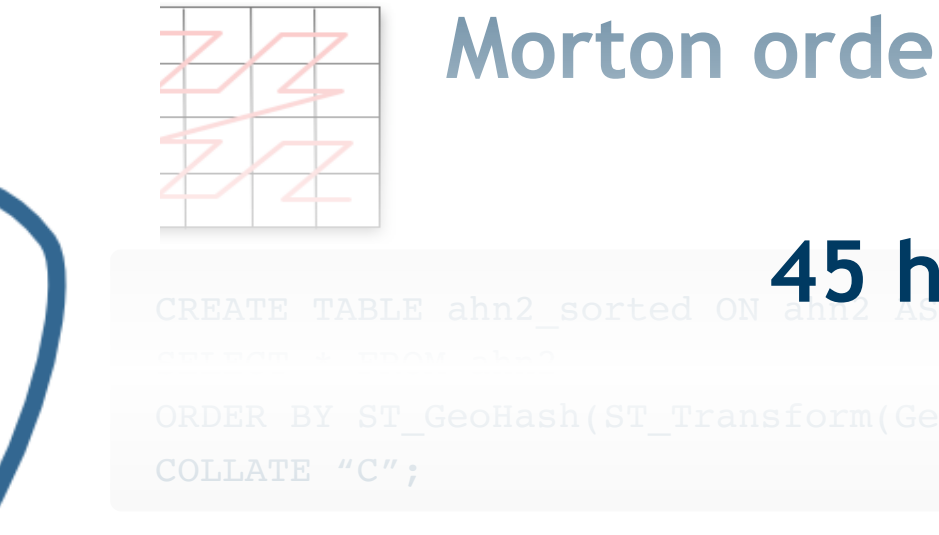

# **Morton order [http://geohash.org/]**

**45 hours**

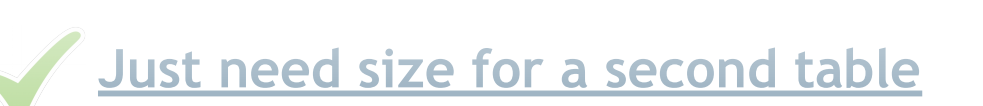

**Service Controller State** 

 $\bullet$ 

*Contract Contract Contract* 

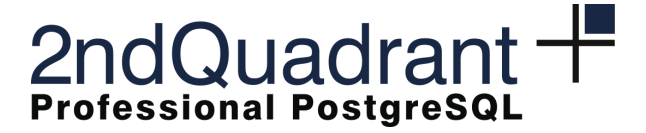

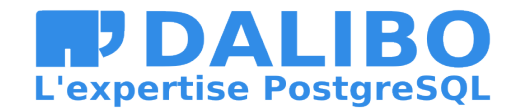

# **patches && polygons – BRIN performance**

•

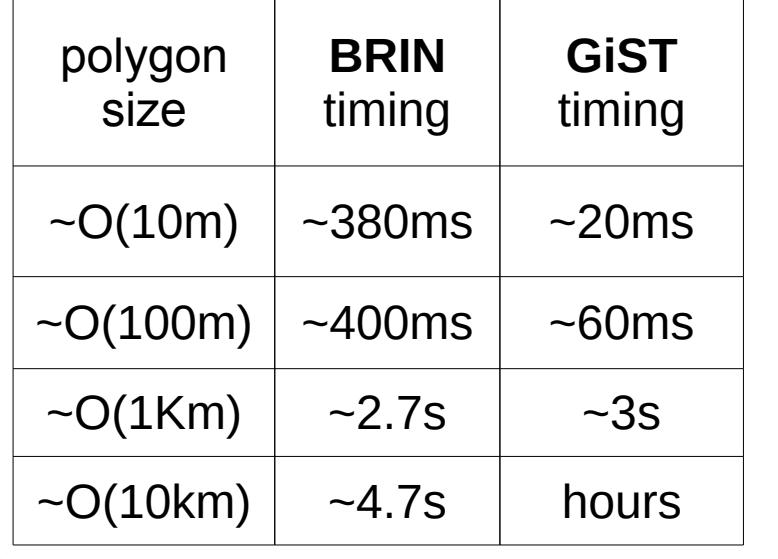

- After sorting: 150s→380ms
- GiST X20 faster than BRIN [r~O(10m)]
	- BRIN X200 faster than full scan

BRIN X1000 faster than full scan [r-0(100m)]

 $BRIN \sim GIST$  [r-0(1Km)]

 $\bullet$ 

• Just BRIN is used for searches r>1km

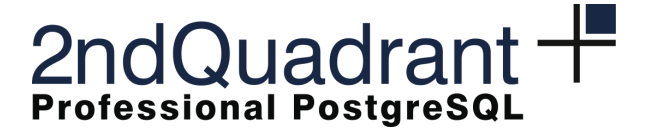

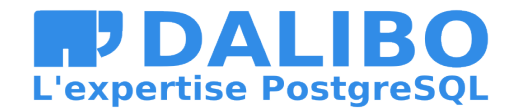

# **is the drop in performance acceptable?**

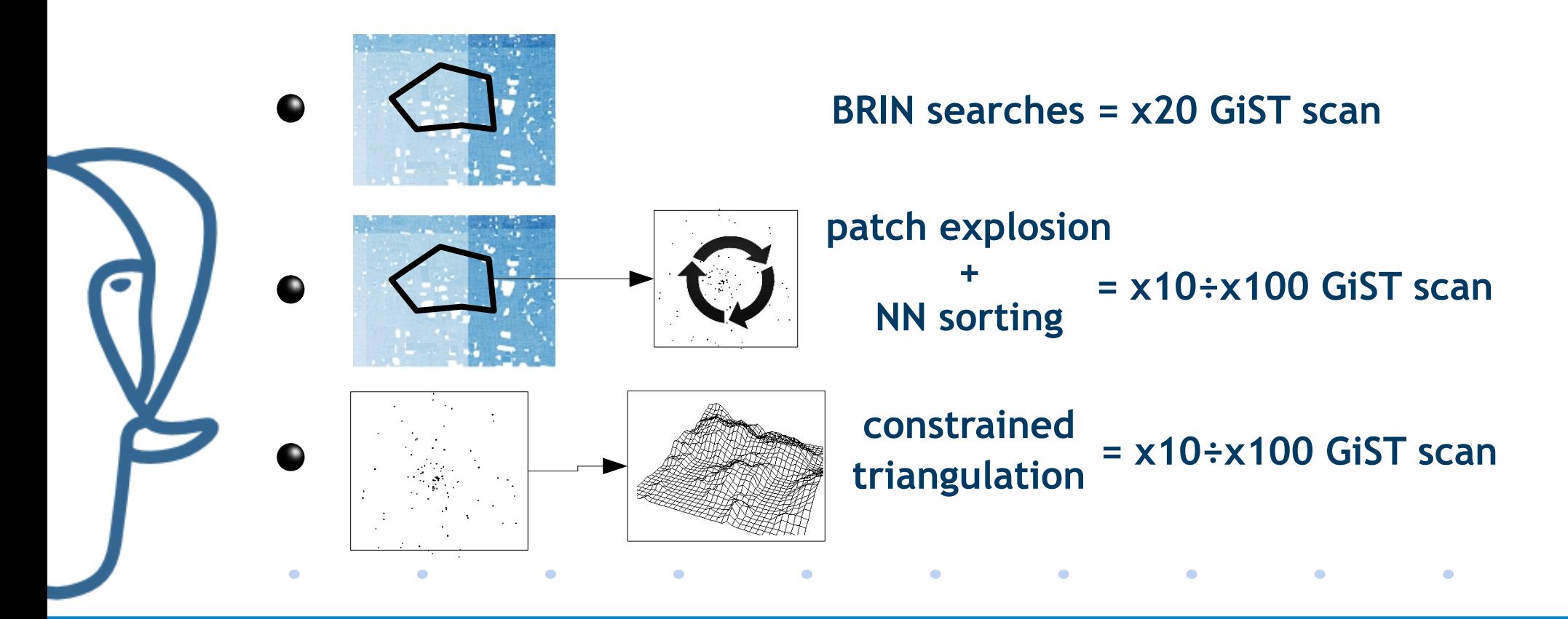

![](_page_31_Picture_0.jpeg)

![](_page_31_Picture_1.jpeg)

# **is the drop in performance acceptable?**

![](_page_31_Figure_3.jpeg)

![](_page_32_Picture_0.jpeg)

![](_page_32_Picture_1.jpeg)

#### **Conclusions**

- BRINs can be successfully used in geo DB based on PostgreSQL
	- totally support PostGIS datatype, starting since PostGIS 2.3.0
	- easier indexes maintenance, low indexing time
	- less specific than GiST...but not to much!
	- Really small indexes!
		- GiST performances drop as well as it cannot be totally contained in RAM

- Can PostgreSQL be used to manage LiDAR data?
	- Yes, at least for bbox inclusion searches
	- make sure that data has the same sequentiality of **.las**

![](_page_33_Picture_0.jpeg)

![](_page_33_Picture_1.jpeg)

# **Creative Commons license**

![](_page_33_Picture_3.jpeg)

This work is licensed under a Creative Commons Attribution-ShareAlike 4.0 International License

<http://creativecommons.org/licenses/by-nc-sa/2.5/it/> © 2016 2ndQuadrant Italia – [http://www.2ndquadrant.it](http://www.2ndquadrant.it/) © 2016 Dalibo – http://www.dalibo.com/en/